## Creating a return (createReturn)

Method name:

```
public ReturnResultApiBean createReturn(ReturnsApiBean returnsApiBean,
String apiKey) 
throws MeestException;
```
## Service request: ReturnsApiBean

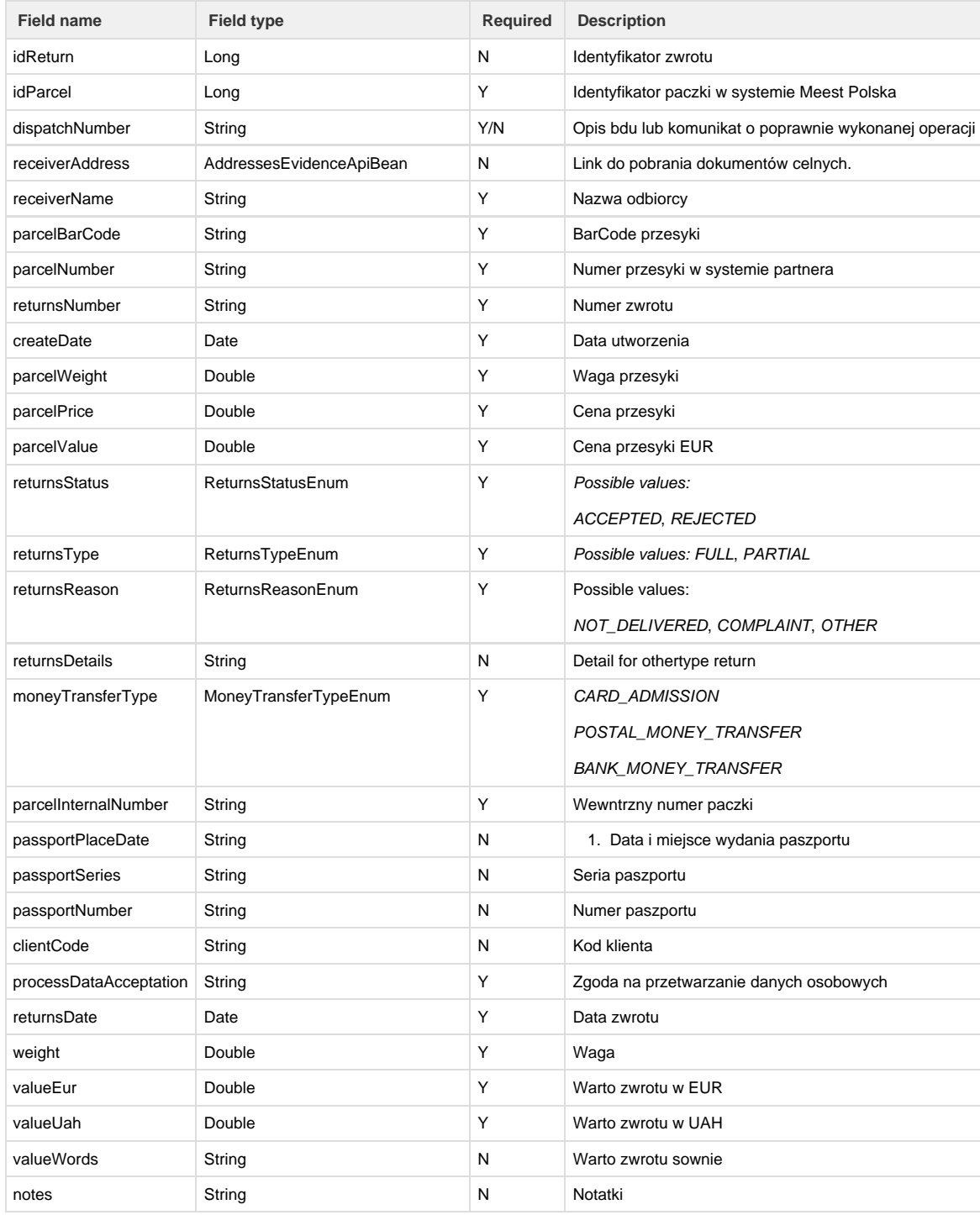

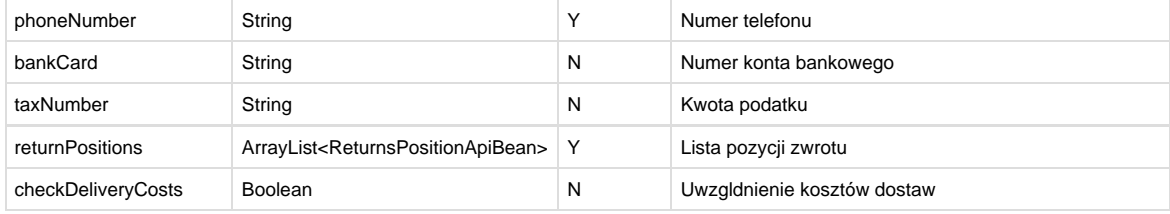

## 1. Service Response ReturnResultApiBean

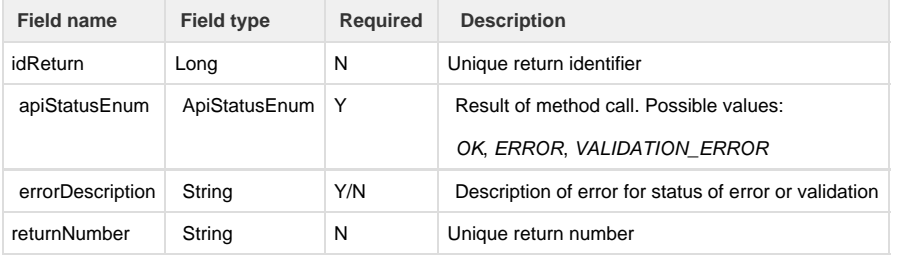

```
<soapenv:Envelope xmlns:soapenv="http://schemas.xmlsoap.org/soap/envelope/"
xmlns:log="http://logic.meestgroup.com/">
    <soapenv:Header/>
    <soapenv:Body>
       <log:createReturn>
          <arg0>
             <returnsDate>2020-06-15</returnsDate>
             <bankCard>1234123412341234</bankCard>
             <!-- required -->
             <idParcel>475800</idParcel>
             <!--CARD_ADMISSION,BANK_MONEY_TRANSFER,POSTAL_MONEY_TRANSFER 
-->
             <moneyTransferType>CARD_ADMISSION</moneyTransferType>
             <parcelBarCode>CV844776801CZ</parcelBarCode>
             <parcelInternalNumber>37507/269/01</parcelInternalNumber>
             <parcelNumber>CV844776801CZ</parcelNumber>
             <passportNumber>12345678</passportNumber>
             <passportPlaceDate>Kielce, 12-06-1990</passportPlaceDate>
             <passportSeries>ABC 123455</passportSeries>
             <phoneNumber>123123123</phoneNumber>
             <processDataAcceptation>true</processDataAcceptation>
             <receiverAddress>
                <apartment>1</apartment>
                <city>Kielce</city>
                <country>PL</country>
                <email>marek.duda@smartive.app</email>
                <house>1</house>
                <name>Marek</name>
                <phone>123123123</phone>
                <postCode>22-222</postCode>
                <postOffice>Kielce</postOffice>
                <street>uliczna</street>
             </receiverAddress>
             <receiverName>Marek D</receiverName>
             <returnPositions>
```

```
 <brand>brand</brand>
                 <!--exact value as from parcel position -->
                <count>10</count>
                <countryCode>PL</countryCode>
                <customsCode>84713000</customsCode>
                <name>name</name>
                <nameUk>name UA</nameUk>
                 <!--exact value as from parcel position -->
                <productEan>000342273448794</productEan>
                <productSize>XXL</productSize>
<!--INCORRECT_SIZE,INCORRECT_PRODUCT,POOR_QUALITY,RECLAMATION,OTHER -->
<returnsPositionReason>INCORRECT_SIZE</returnsPositionReason>
                 <!--exact value as from parcel position -->
                <valueEur>1230</valueEur>
                <valueUah>12300</valueUah>
                <weight>1</weight>
             </returnPositions>
             <returnsBarcode>returnBarcode</returnsBarcode>
             <!--NOT_DELIVERED,COMPLAINT,OTHER -->
            <returnsReason>COMPLAINT</returnsReason>
             <!-- REJECTED, ACCEPTED-->
            <returnsStatus>ACCEPTED</returnsStatus>
             <!--FULL, PARTIAL -->
            <returnsType>FULL</returnsType>
             <valueEur>10</valueEur>
             <valueUah>1000</valueUah>
             <weight>1</weight>
          </arg0>
          <arg1>45d91722-a9b2-456a-8bbf-8e28a5db5fd3</arg1>
```
 </log:createReturn> </soapenv:Body> </soapenv:Envelope>